https://www.100test.com/kao\_ti2020/251/2021\_2022\_\_E8\_AE\_BE\_ E5\_A4\_87\_E7\_BB\_B4\_E6\_c101\_251128.htm

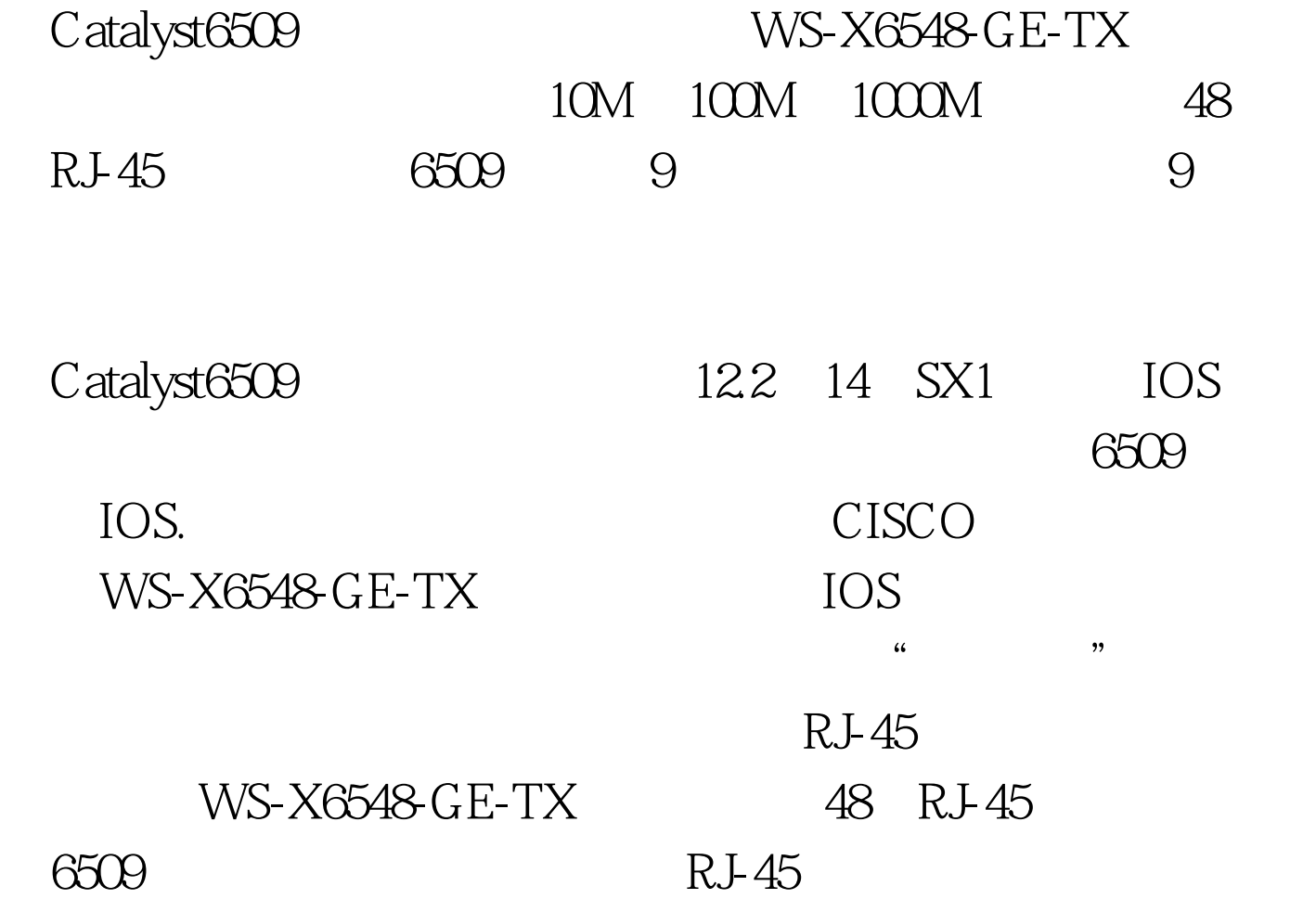

TFTP Server IOS TFTP Server pc 于发现超级引擎720上面有一个RJ-45模样的接口,旁边写

着Link的字样,结果拿来网线插上一试,发现指示灯都不亮

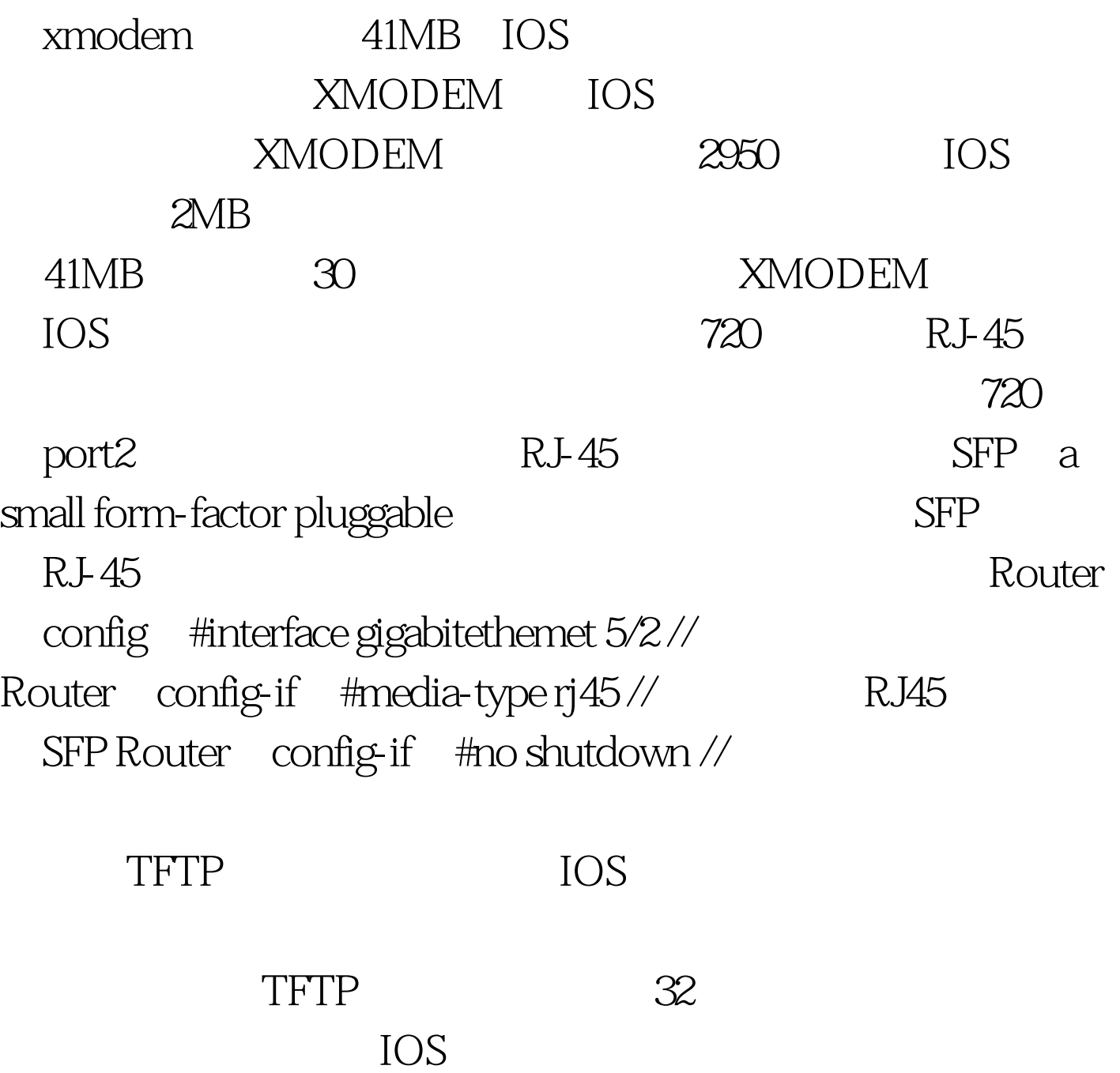

Router#copy sup-rootflash s72033-pk9sv-mz. 122-14.SX1.bin tftp://192.168.1.1 TFTP Server

 $\#$  OK. timeout Write error  $\mathcal{L}$  $6509$  IOS  $32MB$ IOS32.1MB ? 开始以为是TFTP的软件有问题,版本过低造成的。从网上 TFTP server 3Com TFTP Server, 2008. 16MB  $32MB$  $16MB$ TFTP Trivial File Transfer Protocol  $32MB$  $\sim$  2 and FTP  $\sim$  PC FTP Router# configure terminal // Router  $\text{config}$  # ip ftp username username // FTP Router config #ip ftp password password // FTP Touter config # end // Router#copy sup-bootflash s72033-pk9sv-mz.122-14.SX1.bin ftp:[//[username[  $p$ assword]@]192.168.1.1] // FTP s72033-pk9sv-mz.122-14.SX1.bin 192.168.1.1. FTP IOS successful " FTP

工FTP 2000 and 2000 and 2000 and 2000 and 2000 and 2000 and 2000 and 2000 and 2000 and 2000 and 2000 and 2000 a

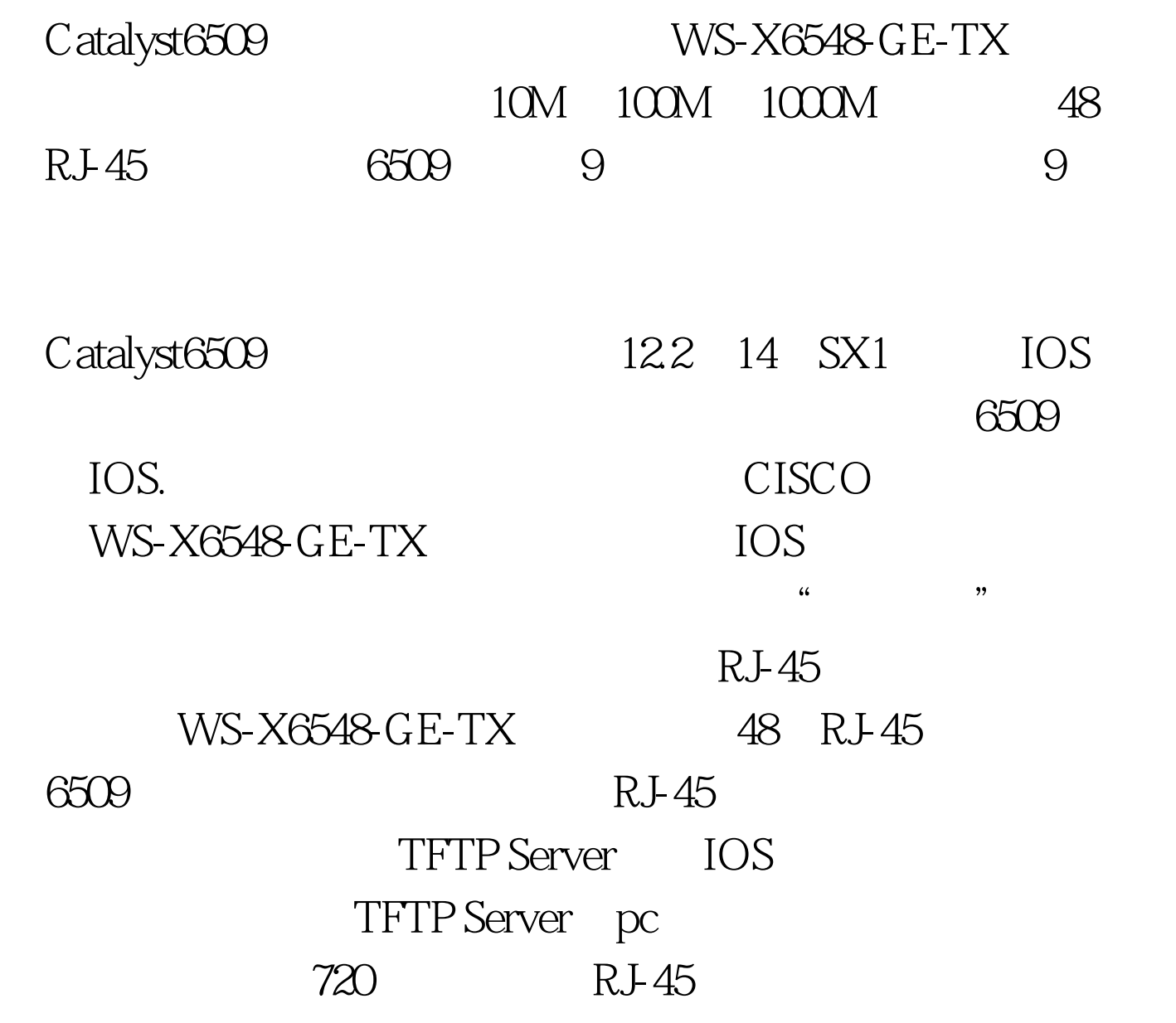

着Link的字样,结果拿来网线插上一试,发现指示灯都不亮

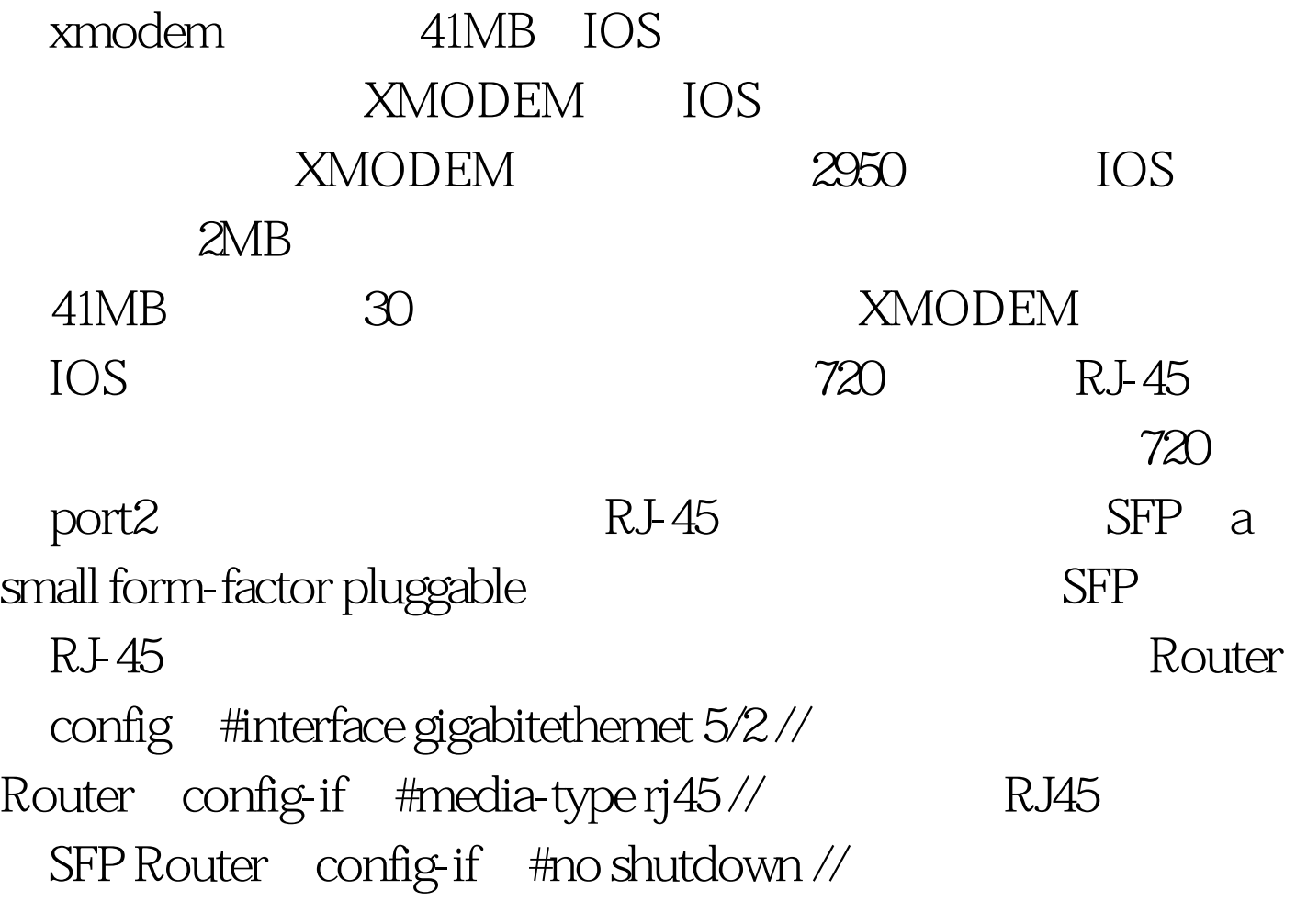

TFTP IOS

 $100T$ est www.100test.com